# **Dialer management**

Dialer's outbound campaign

To create the new outbound campaign you need to send the POST request to **Webitel Engine** server address with set request body. See the example of such request below:

**POST** /api/v2/dialer

Content-Type: application/json X-Access-Token: eyJ0eXAiOiJKV1QiLCJhbGciOiJIUzI1NiJ9.eyJpZCI6ImNmMTQ3ZTFiLTk1ZGYtNDI1OC05ZT M2LWQ4NWZkZDZlZDUzZiIsImV4cCI6MTQ5NzkwNjAwMDAwMCwiZCI6InNpdGUiLCJ0IjoiZG9tYWluIiwidiI6Mn0.o -bcG\_U3oJMN4r3YaBfSg9CcrZPANZulcapR4E6TSdg

#### **request body**

```
1
 2
 3
 4
 5
 6
 7
 8
9
10
11
12
13
14
15
16
17
18
19
20
21
22
23
24
25
26
27
28
29
30
31
32
33
34
35
36
37
38
39
40
41
42
43
44
45
46
47
48
49
50
51
52
53
54
55
56
57
58
59
60
61
    {
         "name" : "myPredictiveDialer",
         "description" : "test dialer",
         "type" : "Predictive Dialer",
         "priority" : 1,
         "calendar" : {
             "id" : "594225b53c1956000b41db7b",
             "name" : "WorksDay"
         },
         "parameters" : {
             "limit" : 20,
             "minBillSec" : 10,
             "originateTimeout" : 40,
             "maxTryCount" : 0,
             "intervalTryCount" : 180,
             "wrapUpTime" : 60,
             "predictAdjust" : 150,
             "targetPredictiveSilentCalls" : 2.5,
             "maxPredictiveSilentCalls" : 3,
             "waitingForResultStatus" : true,
             "recordSession" : true,
              "eternalQueue" : true,
              "retryAbandoned" : false,
             "retriesByNumber" : true,
             "oneDayTask" : false
         },
         "amd" : {
             "enabled" : true,
             "allowNotSure" : true,
             "maximumWordLength" : 5000,
             "maximumNumberOfWords" : 3,
             "betweenWordsSilence" : 50,
             "minWordLength" : 100,
             "totalAnalysisTime" : 5000,
             "silenceThreshold" : 256,
              "afterGreetingSilence" : 800,
             "greeting" : 1500,
             "initialSilence" : 2500
         },
         "variables" : {
             "myVar" : "10"
         },
         "numberStrategy" : "by-priority",
         "membersStrategy" : "next-tries-circuit",
         "autoResetStats" : true,
         "resources" : [
             {
                 "dialectNumber" : "^\\+?60(\{\d{8,11}\}) ;",
                  "destinations" : [
    { }
                           "gwName" : "testDialer",
                           "dialString" : "0$1",
                           "gwProto" : "sip",
                           "order" : 0,
                          "limit" : 10,
                          "enabled" : true,
                           "callerIdNumber" : "000000000"
     }
     ]
```

```
62
 63
 64
 65
 66
 67
 68
 69
 70
 71
 72
 73
 74
 75
 76
 77
 78
 79
 80
 81
 82
 83
 84
 85
 86
 87
 88
 89
 90
 91
 92
 93
 94
 95
 96
 97
 98
 99
100
101
102
103
104
105
106
              }
          ],
          "agentParams" : {
              "callTimeout" : 20,
              "wrapUpTime" : 40,
              "maxNoAnswer" : 2,
              "busyDelayTime" : 10,
              "rejectDelayTime" : 10,
              "noAnswerDelayTime" : 10
          },
          "agents" : [
              "100",
              "200"
          ],
          "skills" : [
              "english"
          ],
          "agentStrategy" : "longest_idle_agent",
          "communications" : {
              "types" : [
                  {
                       "name" : "Personal",
                      "code" : "1",
                       "ranges" : [
      {
                               "startTime" : 540,
                              "endTime" : 1080,
                              "attempts" : 2,
                              "priority" : 10
      }
     [1] [1] [1] [1] [1] [1]
                  },
     \left\{ \begin{array}{c} 1 & 1 \\ 1 & 1 \end{array} \right\} "name" : "Home",
      "code" : "2",
                      "ranges" : [
      {
                               "startTime" : 1080,
                              "endTime" : 1260,
                              "attempts" : 1,
                              "priority" : 5
      }
     [1] [1] [1] [1] [1] [1]
                  }
              ]
          }
     }
```
A description of the structure of the request body is given in the table below:

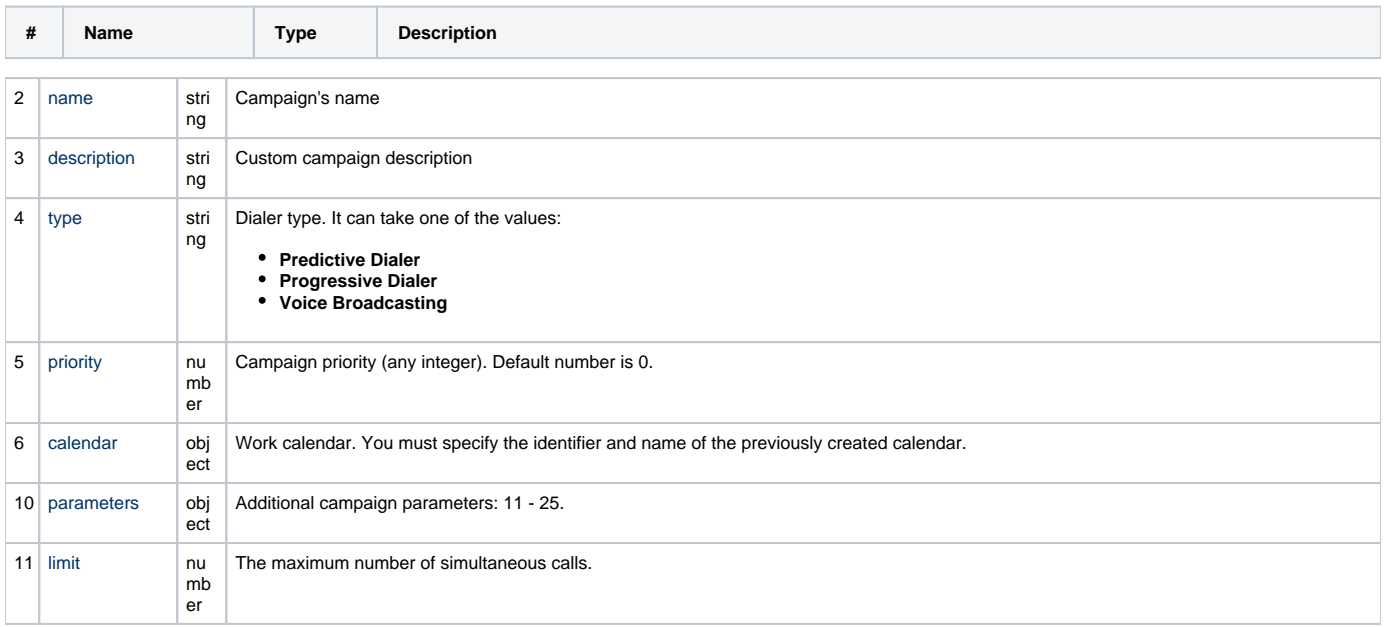

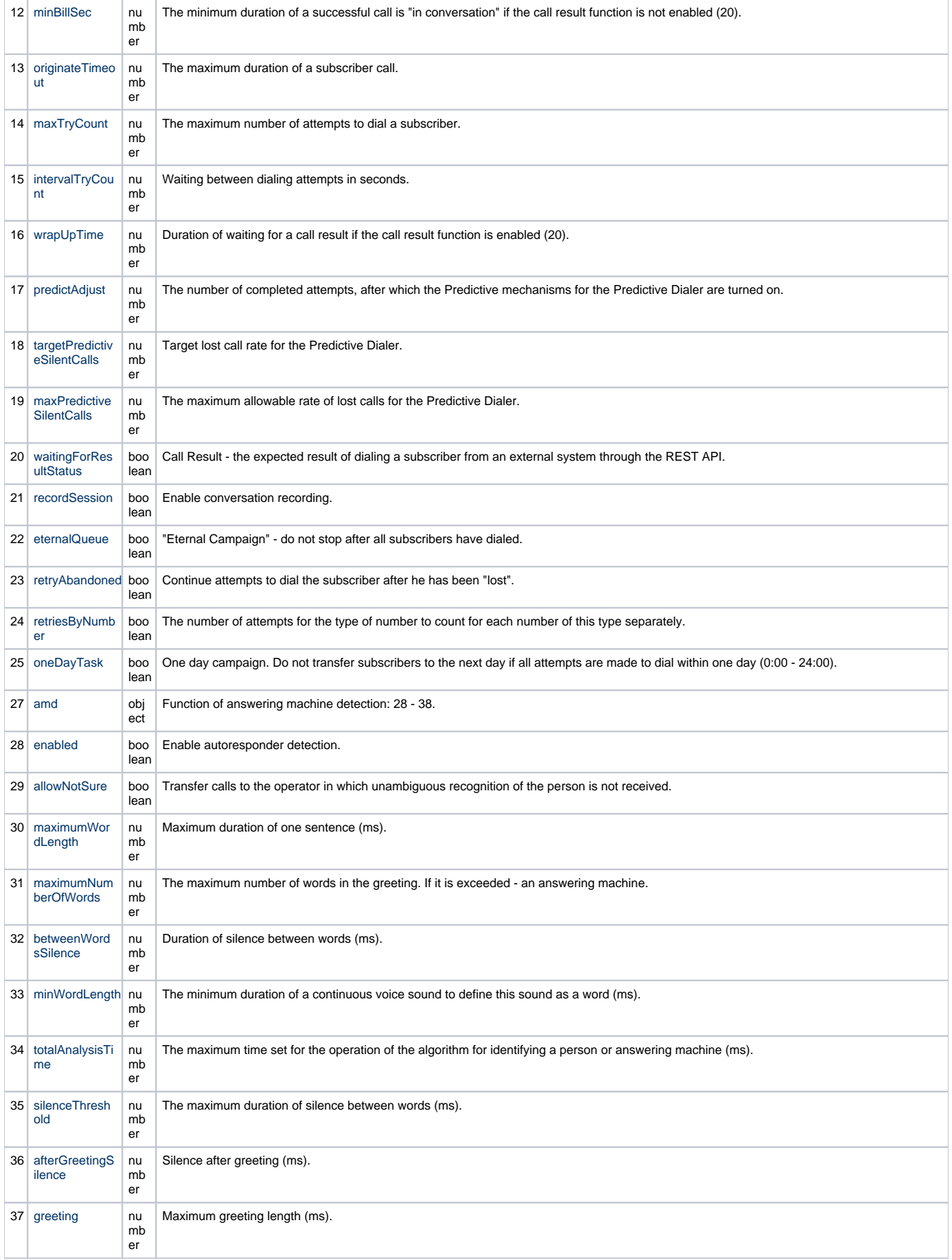

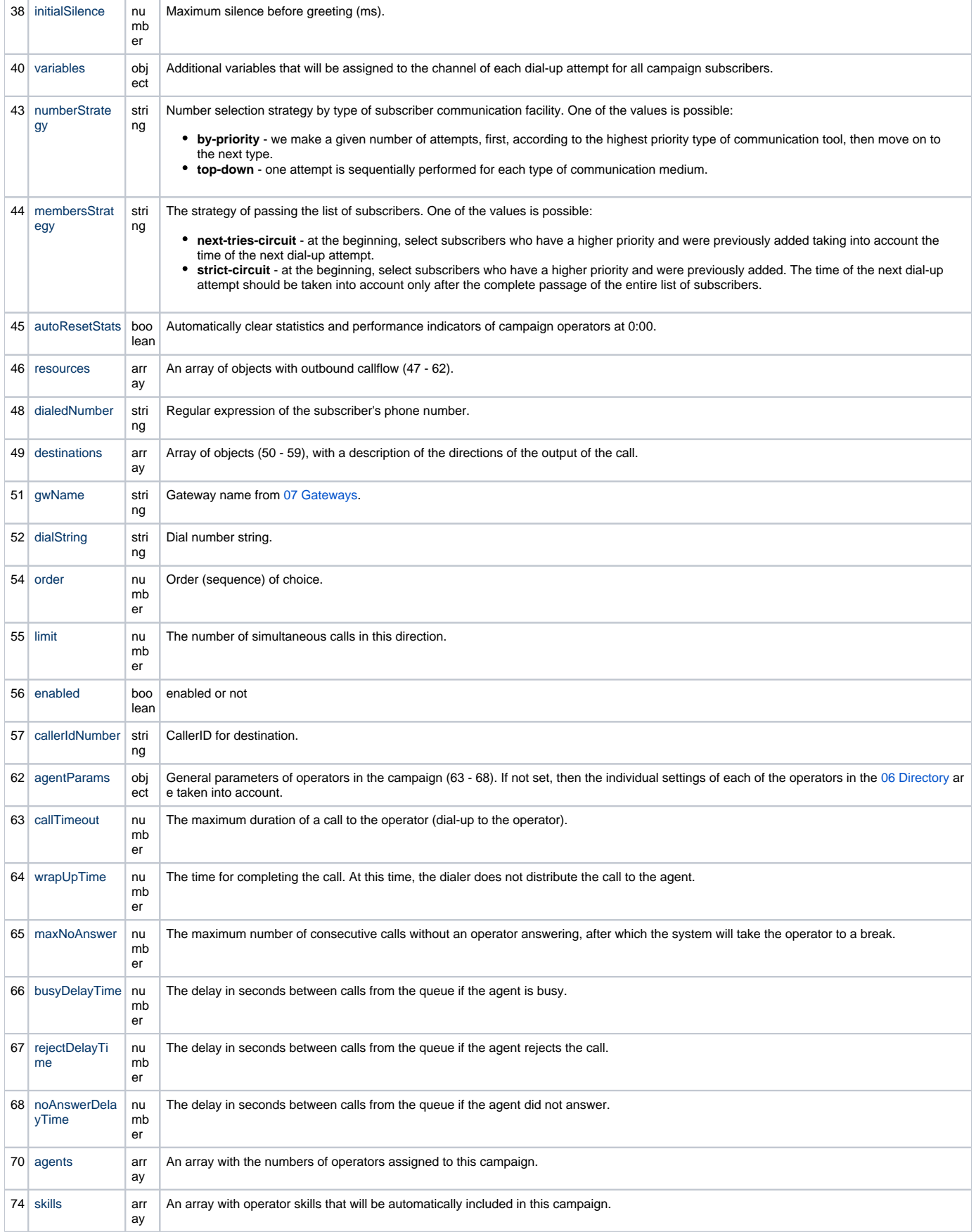

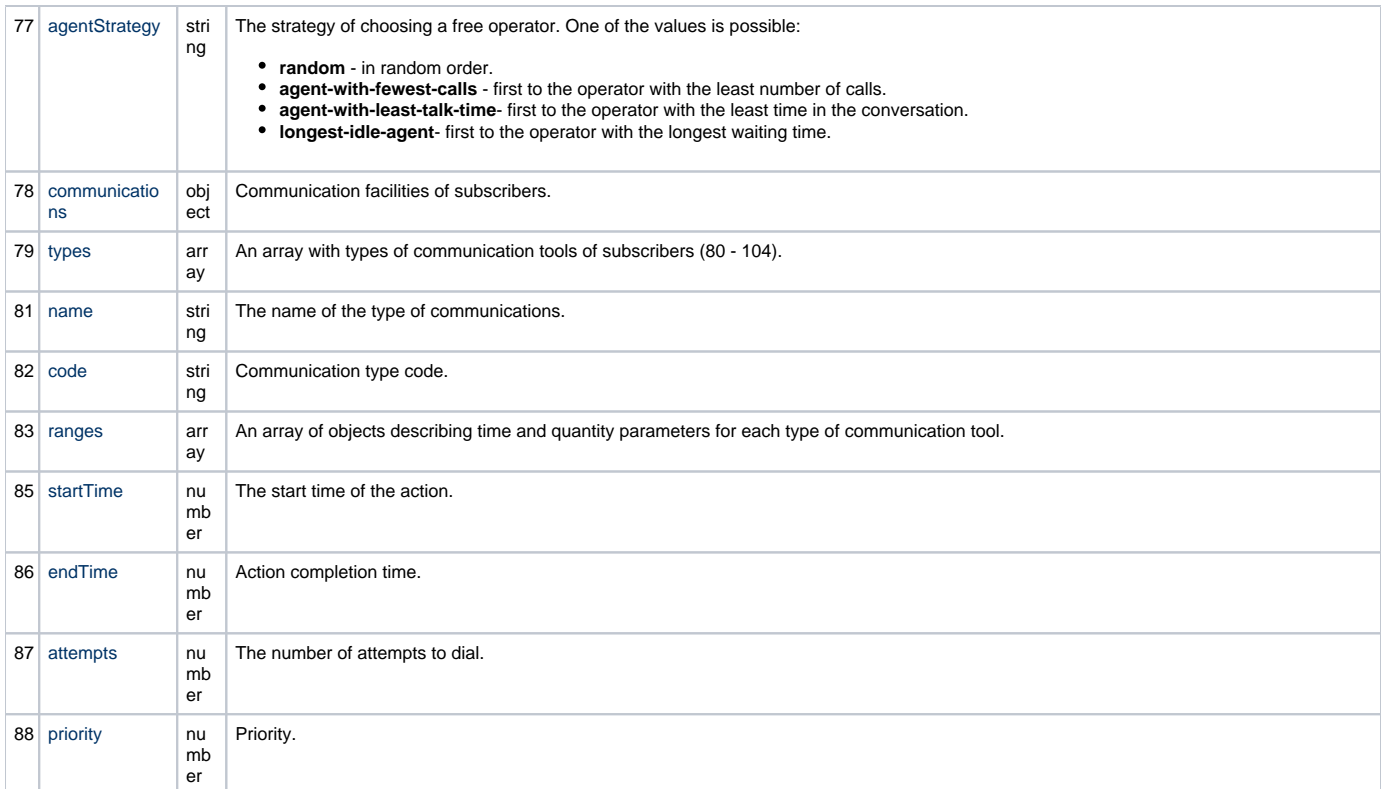

After successfully creating a new campaign, the server returns the identifier in the response:

#### **Respons**

```
1
2
3
4
5
6
7
8
9
10
11
12
13
14
    {
         "status": "OK",
         "data": {
              "result": {
                  "ok": 1,
                   "n": 1
              },
              "ops": [],
              "insertedCount": 1,
              "insertedIds": [
                   "5947d253877320000ca427a7"
              ]
         }
    }
```
To change the campaign parameters, you must send PUT with the updated request body. For example:

**PUT** /api/v2/dialer/5947d253877320000ca427a7

Content-Type: application/json X-Access-Token: eyJ0eXAiOiJKV1QiLCJhbGciOiJIUzI1NiJ9.eyJpZCI6ImNmMTQ3ZTFiLTk1ZGYtNDI1OC05ZT M2LWQ4NWZkZDZlZDUzZiIsImV4cCI6MTQ5NzkwNjAwMDAwMCwiZCI6InNpdGUiLCJ0IjoiZG9tYWluIiwidiI6Mn0.o -bcG\_U3oJMN4r3YaBfSg9CcrZPANZulcapR4E6TSdg

To delete a campaign, a DELETE request is used, and to get information on a dealer, GET

To start the campaign you need to send a PUT request without a body

**PUT** /api/v2/dialer/5947d253877320000ca427a7/state/1

Content-Type: application/json X-Access-Token: eyJ0eXAiOiJKV1QiLCJhbGciOiJIUzI1NiJ9.eyJpZCI6ImNmMTQ3ZTFiLTk1ZGYtNDI1OC05ZT M2LWQ4NWZkZDZlZDUzZiIsImV4cCI6MTQ5NzkwNjAwMDAwMCwiZCI6InNpdGUiLCJ0IjoiZG9tYWluIiwidiI6Mn0.o -bcG\_U3oJMN4r3YaBfSg9CcrZPANZulcapR4E6TSdg

### **Subscribers upload:**

To add a new subscriber to the created campaign, you need to send a POST request to the Webitel Engine server address with the specified request body. The following is an example of such a request:

**POST** /api/v2/dialer/5947d253877320000ca427a7/members?autoRun=true

Content-Type: application/json X-Access-Token: eyJ0eXAiOiJKV1QiLCJhbGciOiJIUzI1NiJ9.eyJpZCI6ImNmMTQ3ZTFiLTk1ZGYtNDI1OC05ZT M2LWQ4NWZkZDZlZDUzZiIsImV4cCI6MTQ5NzkwNjAwMDAwMCwiZCI6InNpdGUiLCJ0IjoiZG9tYWluIiwidiI6Mn0.o -bcG\_U3oJMN4r3YaBfSg9CcrZPANZulcapR4E6TSdg

#### **Body**

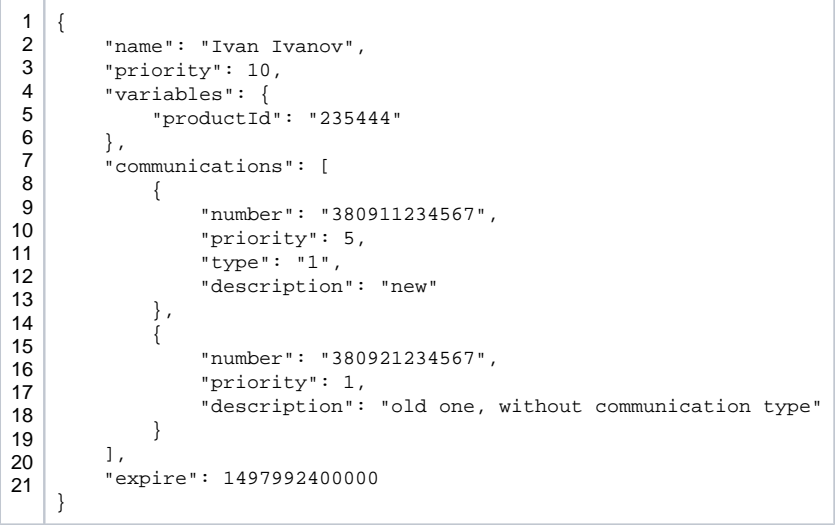

#### **autoRun**

The parameter allows you to automatically launch a campaign after adding a subscriber.

#### **Body JSON**

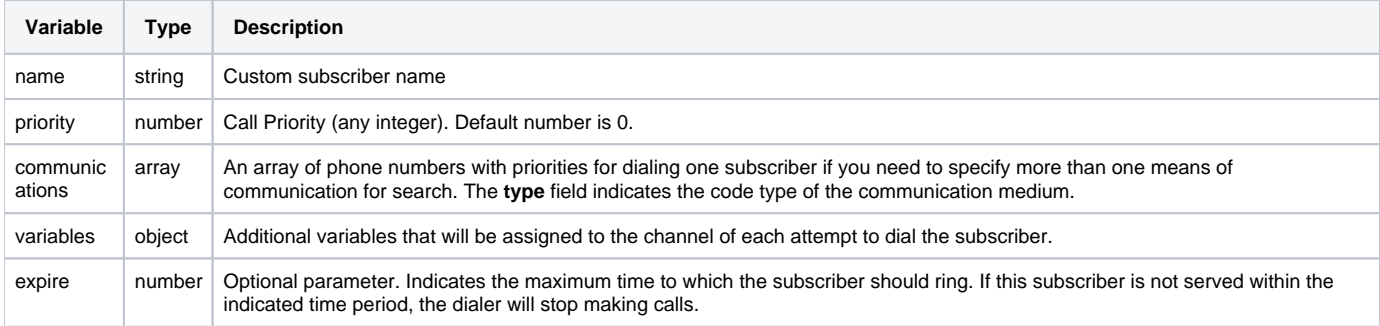

After successfully adding a subscriber, the server returns an identifier in the response:

#### **Answer example**

```
{
     "status": "OK",
     "data": {
          "result": {
              "ok": 1,
              "n": 1
          },
          "ops": [],
          "insertedCount": 1,
          "insertedIds": [
              "5949067198ff9f000ca9a264"
[1] [1] [1]
     }
}
```
To change the PUT data, to delete a subscriber, a DELETE request is used, and to get information - GET

**GET** /api/v2/dialer/5947d253877320000ca427a7/members/5949067198ff9f000ca9a264

X-Access-Token: eyJ0eXAiOiJKV1QiLCJhbGciOiJIUzI1NiJ9.eyJpZCI6ImNmMTQ3ZTFiLTk1ZGYtNDI1OC05ZT M2LWQ4NWZkZDZlZDUzZiIsImV4cCI6MTQ5NzkwNjAwMDAwMCwiZCI6InNpdGUiLCJ0IjoiZG9tYWluIiwidiI6Mn0.o -bcG\_U3oJMN4r3YaBfSg9CcrZPANZulcapR4E6TSdg

## **Call Result Management**

If the function to manage the result of a call from an external application, waitingForResultStatus, has been activated, at the end of each successful call, the dialer will wait for a REST request with the status - consider this attempt successful or not. Also, it is possible to transfer a new phone, exclude the current one or set a new dial-up time. Request example:

```
PUT /api/v2/dialer/5947d253877320000ca427a7/members/5949067198ff9f000ca9a264/status
```

```
Content-Type: application/json
```

```
X-Access-Token: eyJ0eXAiOiJKV1QiLCJhbGciOiJIUzI1NiJ9.eyJpZCI6ImNmMTQ3ZTFiLTk1ZGYtNDI1OC05ZT
M2LWQ4NWZkZDZlZDUzZiIsImV4cCI6MTQ5NzkwNjAwMDAwMCwiZCI6InNpdGUiLCJ0IjoiZG9tYWluIiwidiI6Mn0.o
-bcG_U3oJMN4r3YaBfSg9CcrZPANZulcapR4E6TSdg
```
#### **Body**

```
{
     "success": false,
     "reset_retries": false,
     "next_after_sec": 3600,
     "next_communication": "380910000000",
     "stop_communications": ["380920000000", "380930000000"],
     "description": " "
}
```
#### **Body JSON**

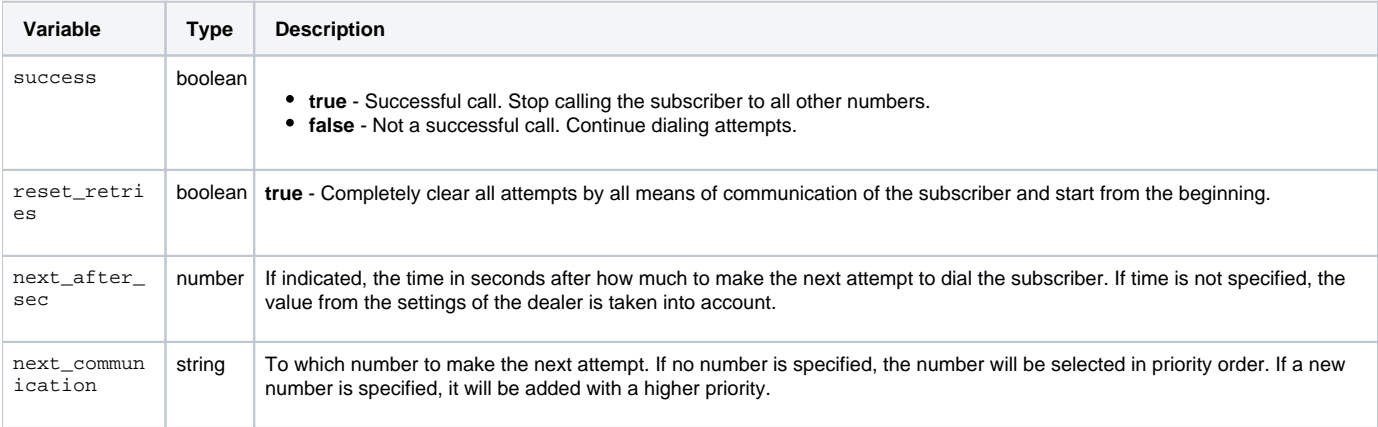

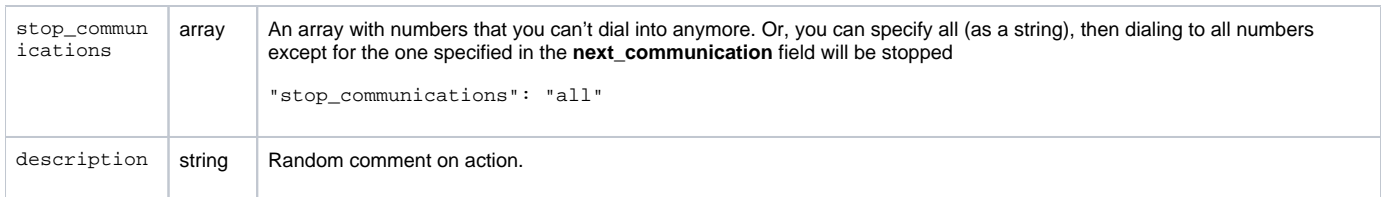

## **Cancel call member**

To cancel (without deleting) a call member, you can send a terminate PUT request:

**PUT** /api/v2/dialer/5947d253877320000ca427a7/members/5949067198ff9f000ca9a264/terminate

X-Access-Token: eyJ0eXAiOiJKV1QiLCJhbGciOiJIUzI1NiJ9.eyJpZCI6ImNmMTQ3ZTFiLTk1ZGYtNDI1OC05ZT M2LWQ4NWZkZDZlZDUzZiIsImV4cCI6MTQ5NzkwNjAwMDAwMCwiZCI6InNpdGUiLCJ0IjoiZG9tYWluIiwidiI6Mn0.o -bcG\_U3oJMN4r3YaBfSg9CcrZPANZulcapR4E6TSdg